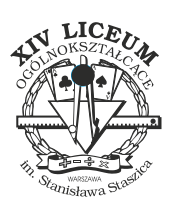

Dostępna pamięć: 128MB

## *Humanista*

Franek ma klocki ułożone na podłodze w rządku. Na każdym klocku napisana jest liczba całkowita. Chciałby teraz wybrać pewien przedział klocków i poznać sumę napisanych na nich liczb. Na szczęście Franek jest kreatywnym humanistą i postanowił wymyślić nowe działanie, które nie wymaga przepisywania liczb do następnej kolumny.

Liczby zapisane są w systemie binarnym, a oto wyniki, jakie otrzymywał Franek licząc wynik dla dwóch cyfr:

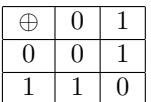

Liczył pisemnie, więc na każdej pozycji dodawał do siebie cyfry. Oprócz tego złośliwa siostra Franka co jakiś czas zamienia ze sobą dwa klocki.

## **Wejście**

W pierwszym wierszu wejścia znajdują się dwie liczby *n, q* ( $1 \le n$ ,  $q \le 500000$ ) – odpowiednio długość ciągu i ilość zapytań. W kolejnej linii wejścia znajduje się ciąg *n* liczb  $a_i$  ( $0 \leq a_i \leq 10^9$ ) zapisanych na klockach. W kolejnych *q* liniach wejścia znajdują się zapytania:

- zamien a b zamień klocki na pozycjach *a* i *b*,
- czytaj a b czytaj wynik dla liczb z przedziału od *a* do *b*.

## **Wyjście**

W każdym wierszu wyjścia powinna znajdować się odpowiedź na kolejne zapytania czytaj – suma liczb na przedziale policzona przez Franka tzn.  $t_a \oplus t_{a+1} \oplus t_{a+2} \oplus \ldots \oplus t_b$ .

## **Przykład**

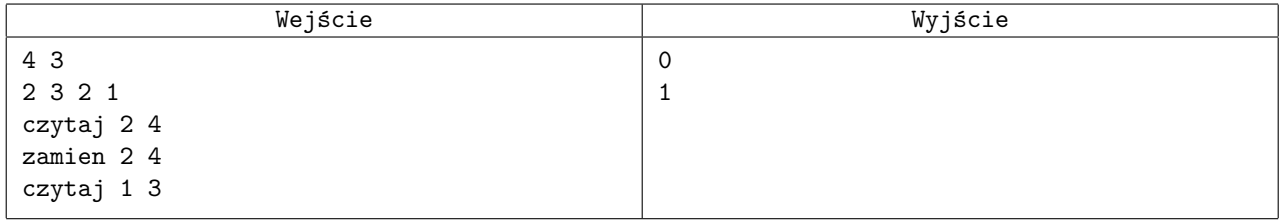